# Package 'convoSPAT'

January 16, 2021

<span id="page-0-0"></span>Type Package

Title Convolution-Based Nonstationary Spatial Modeling

Version 1.2.7

Date 2021-01-15

Description Fits convolution-based nonstationary

Gaussian process models to point-referenced spatial data. The nonstationary covariance function allows the user to specify the underlying correlation structure and which spatial dependence parameters should be allowed to vary over space: the anisotropy, nugget variance, and process variance. The parameters are estimated via maximum likelihood, using a local likelihood approach. Also provided are functions to fit stationary spatial models for comparison, calculate the Kriging predictor and standard errors, and create various plots to visualize nonstationarity.

**Depends**  $R (= 3.1.2)$ 

License MIT + file LICENSE

LazyData TRUE

Imports stats, graphics, ellipse, fields, MASS, plotrix, StatMatch

URL <http://github.com/markdrisser/convoSPAT>

RoxygenNote 7.1.0

NeedsCompilation no

Author Mark D. Risser [aut, cre]

Maintainer Mark D. Risser <markdrisser@gmail.com>

Repository CRAN

Date/Publication 2021-01-16 00:50:04 UTC

# R topics documented:

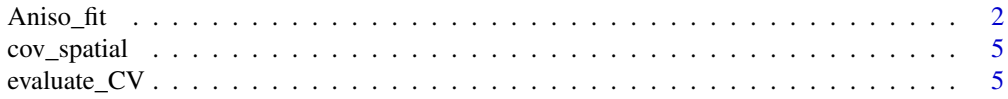

<span id="page-1-0"></span>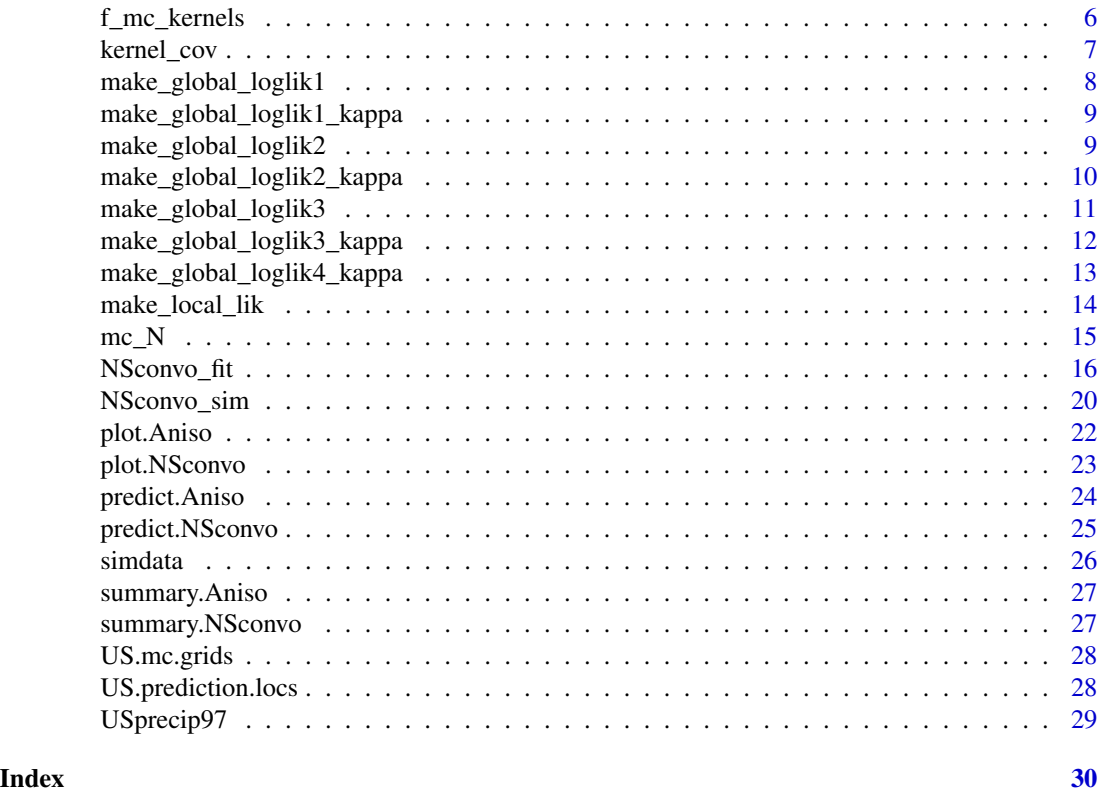

Aniso\_fit *Fit the stationary spatial model*

# Description

Aniso\_fit estimates the parameters of the stationary spatial model. Required inputs are the observed data and locations. Optional inputs include the covariance model (exponential is the default).

# Usage

```
Aniso_fit(
  sp.SPDF = NULL,
  coords = NULL,
  data = NULL,
  cov.model = "exponential",
 mean.model = data \sim 1,
  fixed.nugg2.var = NULL,
 method = "reml",fix.tausq = FALSE,
  tausq = \theta,
  fix.kappa = FALSE,
  kappa = 0.5,
```

```
local.pars.LB = NULL,
  local.pars.UB = NULL,
  local.ini.pars = NULL
\mathcal{L}
```
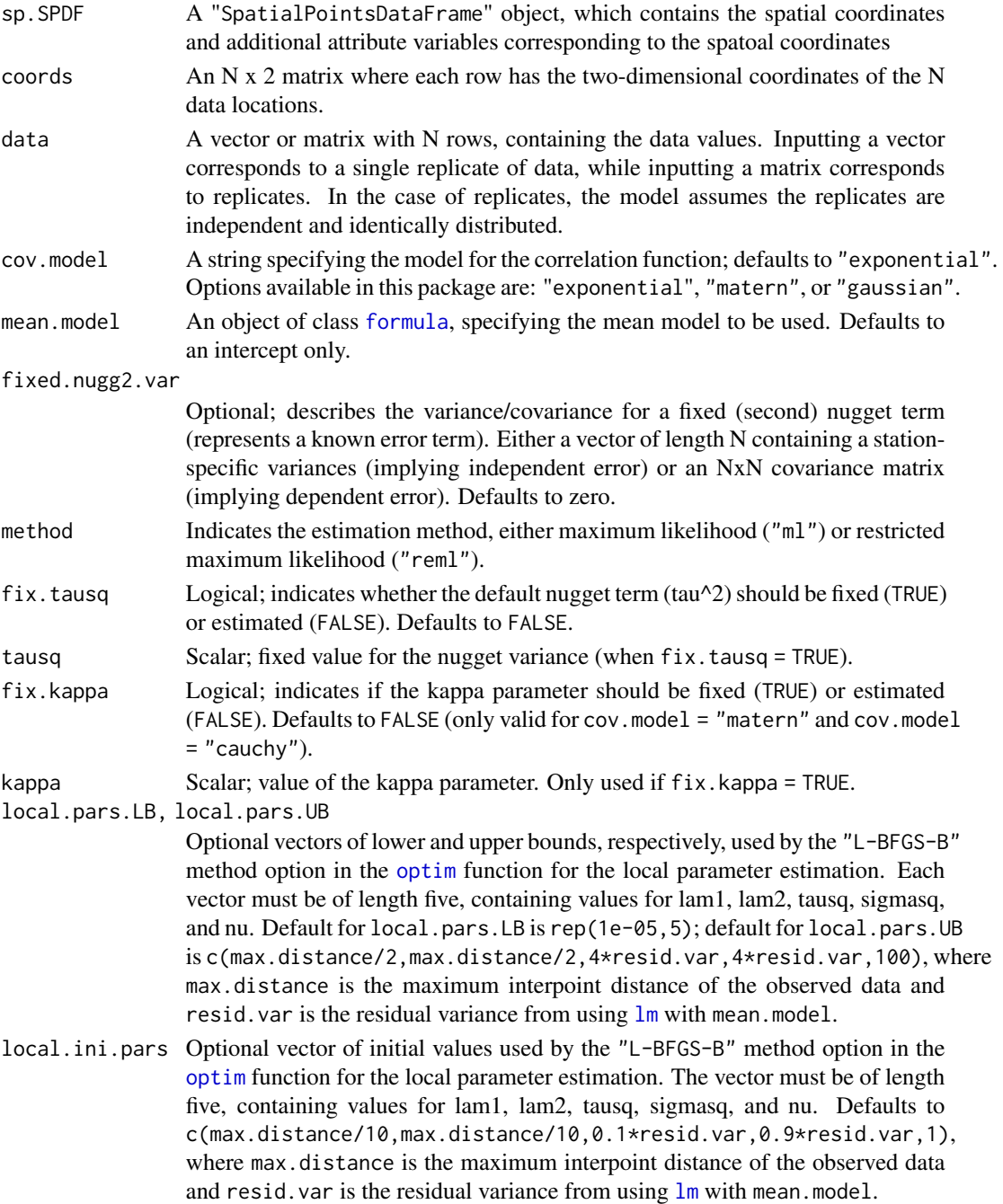

<span id="page-3-0"></span>A list with the following components:

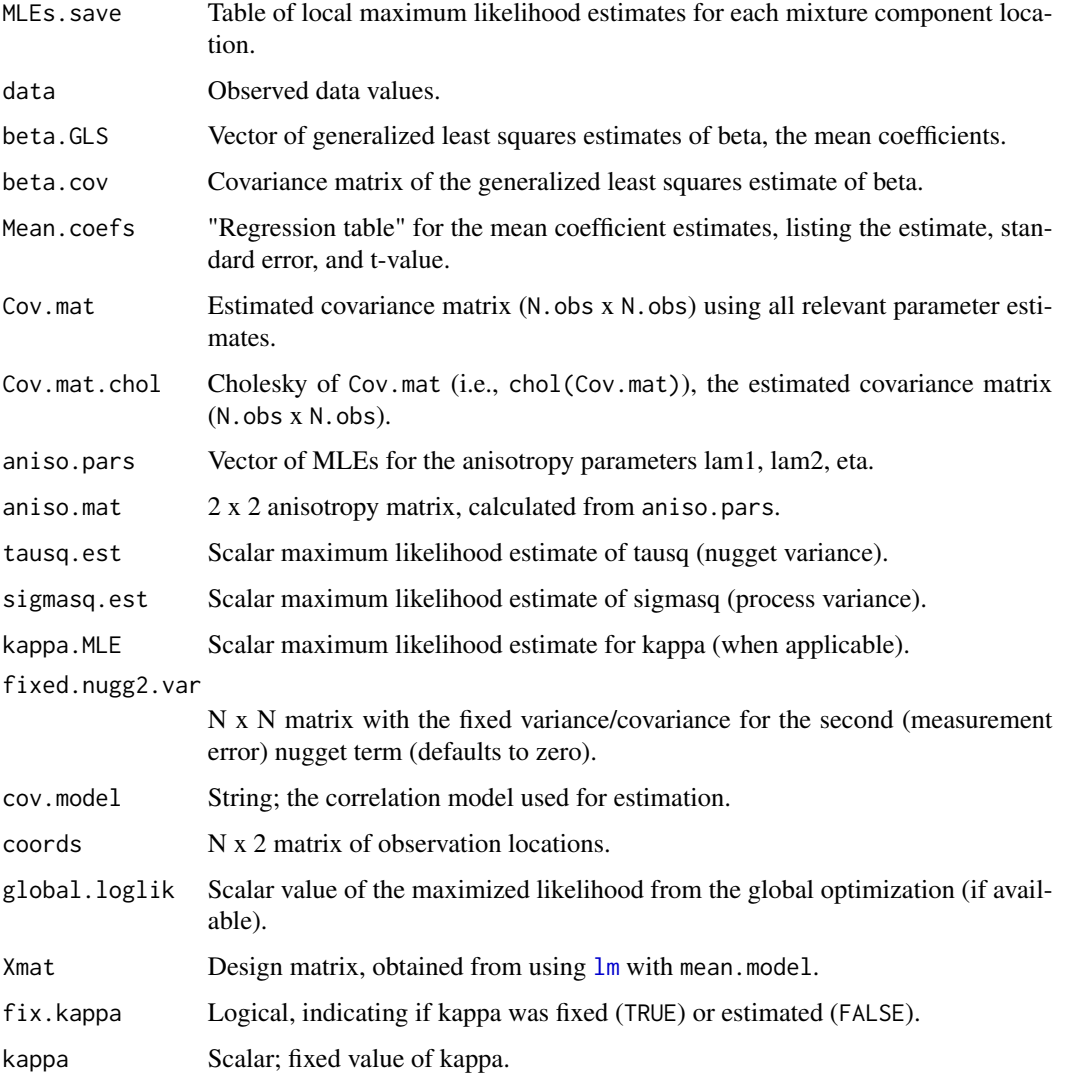

# Examples

```
## Not run:
# Using iid standard Gaussian data
aniso.fit <- Aniso_fit( coords = cbind(runif(100), runif(100)),
data = rnorm(100) )
```
## End(Not run)

<span id="page-4-0"></span>

# Description

This function replaces the geoR function cov.spatial, which is now defunct. Options available in this package are: "exponential", "matern", and "gaussian".

#### Usage

```
cov_spatial(
 Dist.mat,
 cov.model = "exponential",
 cov.parse = c(1, 1),kappa = 0.5)
```
#### Arguments

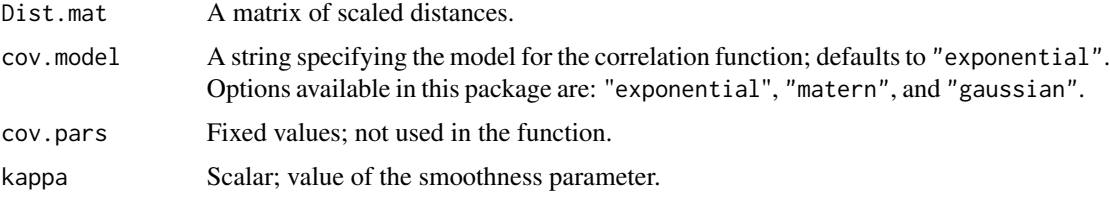

#### Value

This function returns a correlation matrix.

#### Examples

```
Distmat <- as.matrix(dist(matrix(runif(20), ncol = 2), diag = TRUE, upper = TRUE))
C <- cov_spatial( Dist.mat = Distmat )
```
evaluate\_CV *Evaluation criteria*

#### Description

Calculate three evaluation criteria – continuous rank probability score (CRPS), prediction mean square deviation ratio (pMSDR), and mean squared prediction error (MSPE) – comparing hold-out data and predictions.

#### <span id="page-5-0"></span>Usage

```
evaluate_CV(holdout.data, pred.mean, pred.SDs)
```
#### Arguments

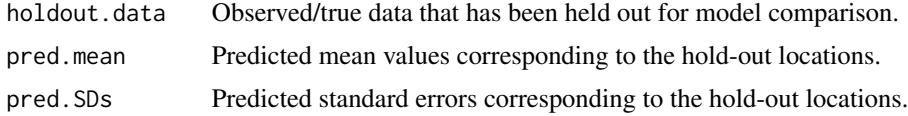

#### Value

A list with the following components:

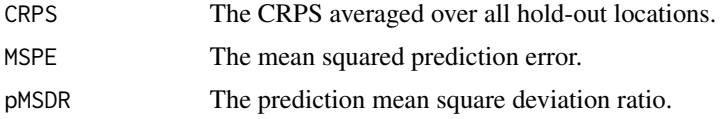

# Examples

```
## Not run:
evaluate_CV( holdout.data = simdata$sim.data[holdout.index],
pred.mean = pred.NS$pred.means, pred.SDs = pred.NS$pred.SDs )
```
## End(Not run)

<span id="page-5-1"></span>f\_mc\_kernels *Calculate mixture component kernel matrices.*

### Description

f\_mc\_kernels calculates spatially-varying mixture component kernels using generalized linear models for each of the eigenvalues (lam1 and lam2) and the angle of rotation (eta).

# Usage

```
f_mc_kernels(
 y.min = ∅,
 y.max = 5,
 x.min = 0,x.max = 5,
 N.mc = 3^2,lam1.coef = c(-1.3, 0.5, -0.6),
  lam2.coef = c(-1.4, -0.1, 0.2),
  logit.eta.coef = c(0, -0.15, 0.15)\mathcal{E}
```
# <span id="page-6-0"></span>kernel\_cov 7

#### Arguments

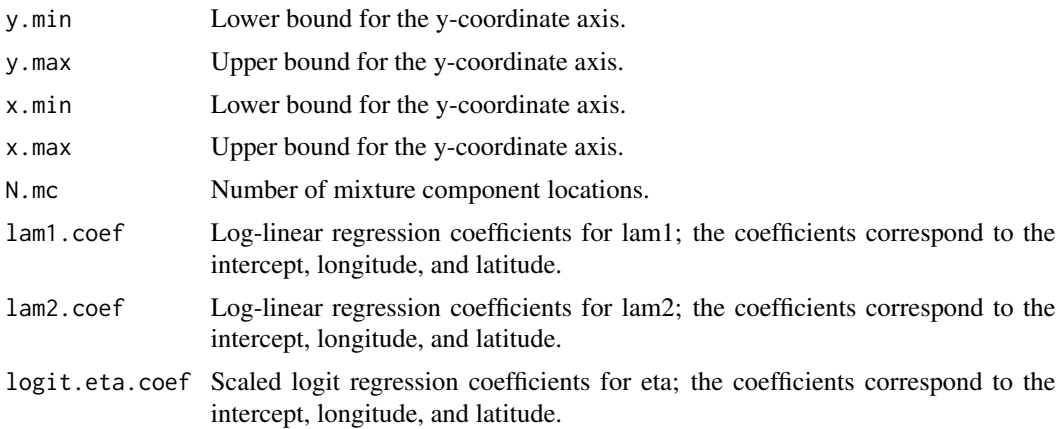

#### Value

A list with the following components:

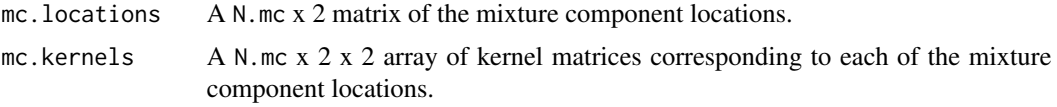

### Examples

f\_mc\_kernels(  $y.min = 0$ ,  $y.max = 5$ ,  $x.min = 0$ ,  $x.max = 5$ , N.mc =  $3^2$ , lam1.coef = c(-1.3, 0.5, -0.6), lam2.coef = c(-1.4, -0.1, 0.2), logit.eta.coef = c(0, -0.15, 0.15) )

kernel\_cov *Calculate a kernel covariance matrix.*

# Description

kernel\_cov calculates a 2 x 2 matrix based on the eigendecomposition components (two eigenvalues and angle of rotation).

# Usage

kernel\_cov(params)

#### Arguments

params A vector of three parameters, corresponding to (lam1, lam2, eta). The eigenvalues (lam1 and lam2) must be positive.

<span id="page-7-0"></span>A 2 x 2 kernel covariance matrix.

#### Examples

```
kernel_cov(c(1, 2, pi/3))
```
make\_global\_loglik1 *Constructor functions for global parameter estimation.*

### Description

This function generates another function to be used within optim to obtain maximum likelihood estimates of global variance parameters tausq, sigmasq with a fixed correlation matrix (smoothness is fixed).

#### Usage

make\_global\_loglik1(data, Xmat, Corr, nugg2.var)

# Arguments

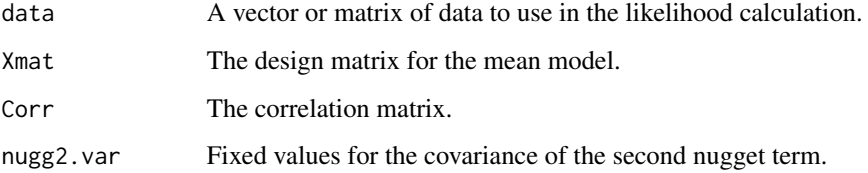

# Value

This function returns another function for use in optim.

# Examples

```
## Not run:
make_global_loglik1( data, Xmat, Corr, nugg2.var )
```
## End(Not run)

<span id="page-8-0"></span>make\_global\_loglik1\_kappa

*Constructor functions for global parameter estimation.*

#### Description

This function generates another function to be used within optim to obtain maximum likelihood estimates of global variance parameters tausq, sigmasq, and nu.

#### Usage

make\_global\_loglik1\_kappa(data, Xmat, cov.model, Scalemat, Distmat, nugg2.var)

#### Arguments

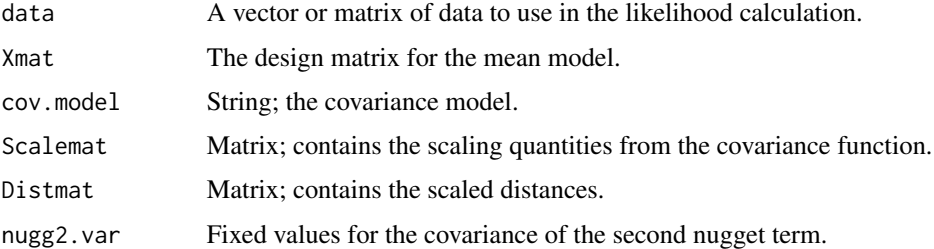

#### Value

This function returns another function for use in optim.

#### Examples

```
## Not run:
make_global_loglik1_kappa( data, Xmat, cov.model, Scalemat, Distmat, nugg2.var )
## End(Not run)
```
make\_global\_loglik2 *Constructor functions for global parameter estimation.*

#### Description

This function generates another function to be used within optim to obtain maximum likelihood estimates of global variance parameter sigmasq with a fixed correlation matrix (smoothness is fixed). The nugget variance is taken to be spatially-varing.

#### <span id="page-9-0"></span>Usage

```
make_global_loglik2(data, Xmat, Corr, obs.nuggets, nugg2.var)
```
#### Arguments

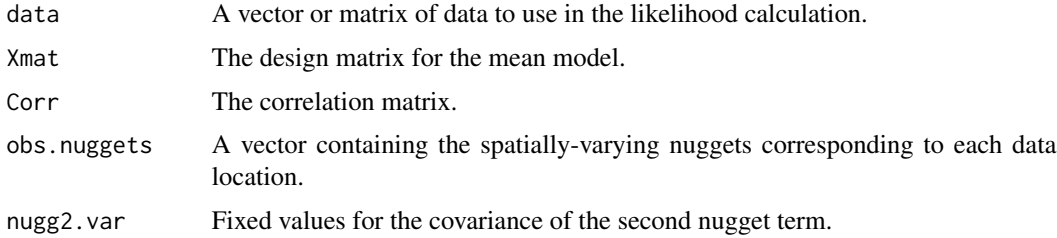

# Value

This function returns another function for use in optim.

# Examples

```
## Not run:
make_global_loglik2( data, Xmat, Corr, obs.nuggets, nugg2.var )
## End(Not run)
```
make\_global\_loglik2\_kappa

*Constructor functions for global parameter estimation.*

# Description

This function generates another function to be used within optim to obtain maximum likelihood estimates of global variance parameters sigmasq and nu. The nugget variance is taken to be spatiallyvarying.

#### Usage

```
make_global_loglik2_kappa(
  data,
 Xmat,
  cov.model,
  Scalemat,
 Distmat,
 obs.nuggets,
  nugg2.var
)
```
#### <span id="page-10-0"></span>Arguments

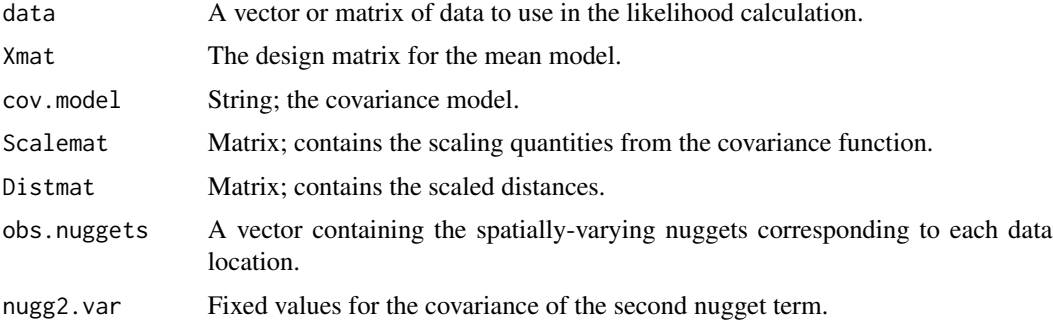

#### Value

This function returns another function for use in optim.

# Examples

```
## Not run:
make_global_loglik2_kappa( data, Xmat, cov.model, Scalemat, Distmat, obs.nuggets, nugg2.var )
## End(Not run)
```
make\_global\_loglik3 *Constructor functions for global parameter estimation.*

#### Description

This function generates another function to be used within optim to obtain maximum likelihood estimates of global variance parameter tausq with a fixed correlation matrix (smoothness is fixed). The process variance is taken to be spatially-varing.

#### Usage

```
make_global_loglik3(data, Xmat, Corr, obs.variance, nugg2.var)
```
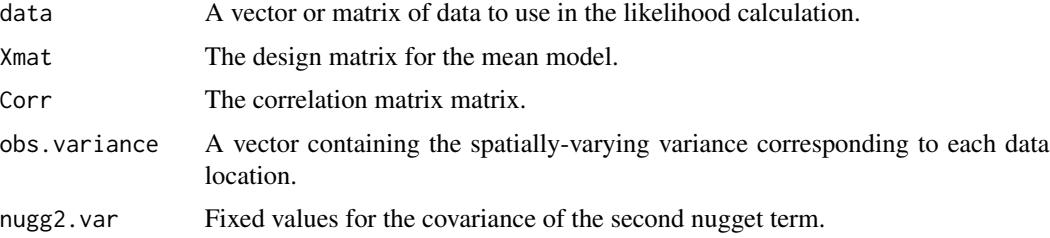

This function returns another function for use in optim.

# Examples

```
## Not run:
make_global_loglik3( data, Xmat, Corr, obs.variance, nugg2.var )
```
## End(Not run)

make\_global\_loglik3\_kappa

*Constructor functions for global parameter estimation.*

# Description

This function generates another function to be used within optim to obtain maximum likelihood estimates of global variance parameters tausq and nu. The process variance is taken to be spatiallyvarying.

#### Usage

```
make_global_loglik3_kappa(
  data,
  Xmat,
  cov.model,
  Scalemat,
 Distmat,
  obs.variance,
  nugg2.var
)
```
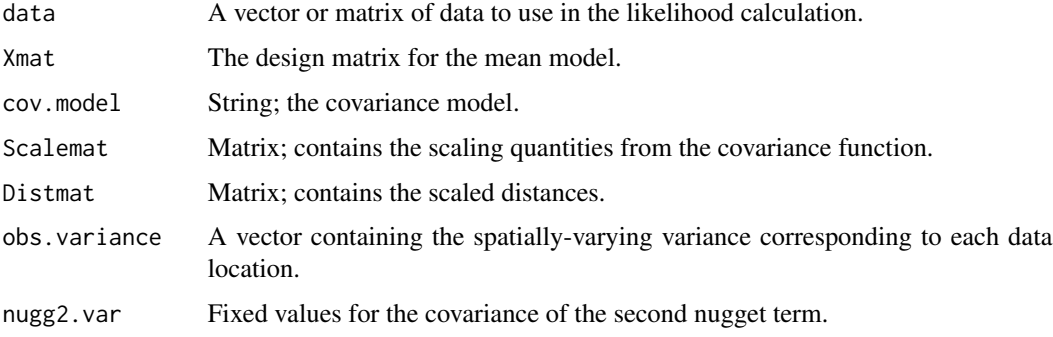

<span id="page-11-0"></span>

<span id="page-12-0"></span>This function returns another function for use in optim.

## Examples

```
## Not run:
make_global_loglik3_kappa( data, Xmat, cov.model, Scalemat, Distmat, obs.variance, nugg2.var )
```
## End(Not run)

make\_global\_loglik4\_kappa

*Constructor functions for global parameter estimation.*

# Description

This function generates another function to be used within optim to obtain maximum likelihood estimates of global variance parameters nu. The process variance and nugget variance are taken to be spatially-varying.

### Usage

```
make_global_loglik4_kappa(
  data,
  Xmat,
  cov.model,
  Scalemat,
 Distmat,
  obs.variance,
  obs.nuggets,
  nugg2.var
\lambda
```
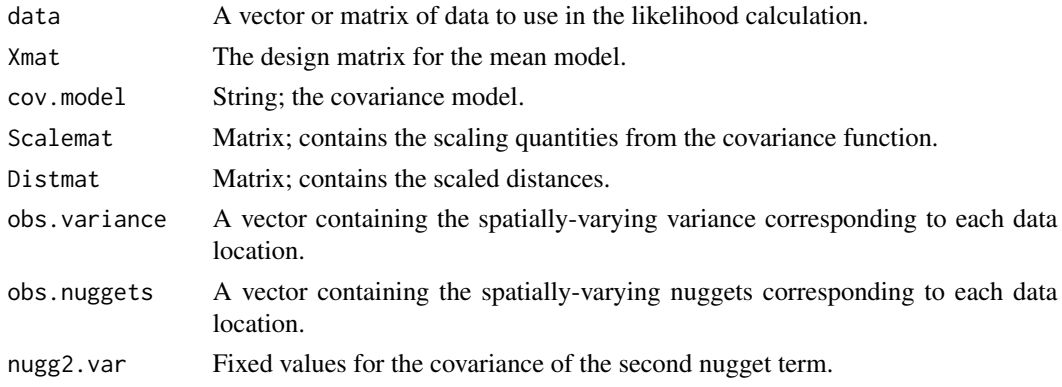

<span id="page-13-0"></span>This function returns another function for use in optim.

#### Examples

```
## Not run:
make_global_loglik4_kappa( data, Xmat, cov.model, Scalemat, Distmat,
obs.variance, obs.nuggets, nugg2.var )
```
## End(Not run)

make\_local\_lik *Constructor functions for local parameter estimation.*

#### Description

This function generates another function to be used within optim to obtain maximum likelihood estimates of covariance (and possibly mean) parameters. The function includes options for (1) maximum likelihood ("ml") vs. restricted maximum likelihood ("reml"), (2) smoothness (kappa): models without smoothness vs. estimating the smoothness vs. using fixed smoothness, (3) locally isotropic vs. locally anisotropic, and (4) fixed nugget variance (tausq): fixed vs. estimated.

#### Usage

```
make_local_lik(
  locations,
  cov.model,
  data,
  Xmat,
  nugg2.var = matrix(0, nrow(locations), nrow(locations)),
  tausq = \theta,
  kappa = 0.5,
  fixed = rep(FALSE, 6),
 method = "reml",local.aniso = TRUE,
  fix.tausq = FALSE,
  fix.kappa = FALSE
)
```
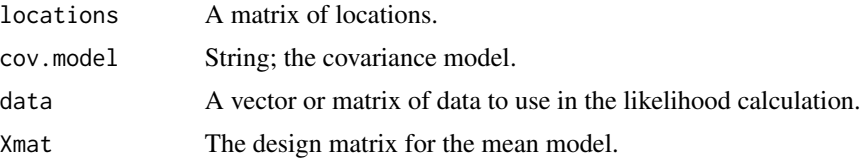

<span id="page-14-0"></span> $mc_N$  15

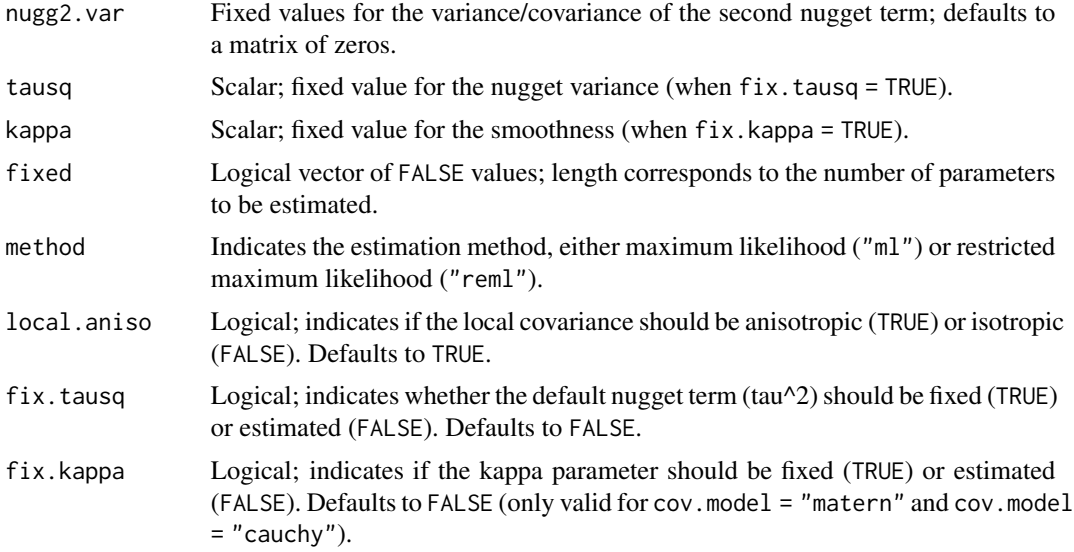

#### Value

This function returns another function for use in optim.

# Examples

## Not run: make\_local\_lik( locations, cov.model, data, Xmat )

## End(Not run)

mc\_N *Calculate local sample sizes.*

# Description

mc\_N calculates the number of observations (sample size) that fall within a certain fit radius for each mixture component location.

# Usage

mc\_N(coords, mc.locations, fit.radius)

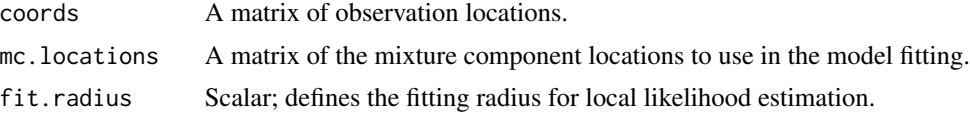

<span id="page-15-0"></span>A vector mc.N.fit, which summarizes the number of observation locations in coords that fall within the fit radius for each mixture component location.

#### Examples

```
## Not run:
mc_N( coords = simdata$sim.locations, mc.locations = simdata$mc.locations,
fit.radius = 1)
```
## End(Not run)

<span id="page-15-1"></span>NSconvo\_fit *Fit the nonstationary spatial model*

#### Description

NSconvo\_fit estimates the parameters of the nonstationary convolution-based spatial model. Required inputs are the observed data and locations. Optional inputs include mixture component locations (if not provided, the number of mixture component locations are required), the fit radius, the covariance model (exponential is the default), and whether or not the nugget and process variance will be spatially-varying.

#### Usage

```
NSconvo_fit(
  sp.SPDF = NULL,coords = NULL,
  data = NULL,cov.model = "exponential",
 mean.model = data \sim 1,
 mc.locations = NULL,
 N.mc = NULL,lambda.w = NULL,fixed.nugg2.var = NULL,
 mean.model.df = NULL,
 mc.kernels = NULL,
  fit.radius = NULL,
  ns.nugget = FALSE,
  ns.variance = FALSE,
  ns.macan = FALSE,local.aniso = TRUE,
  fix.tausq = FALSE,tausq = \theta,
  fix.kappa = FALSE,kappa = 0.5,
```
# <span id="page-16-0"></span>NSconvo\_fit 17

```
method = "reml",print.progress = TRUE,
 local.pars.LB = NULL,
 local.pars.UB = NULL,
 global.pars.LB = NULL,
 global.pars.UB = NULL,
 local.ini.pars = NULL,
 global.ini.pars = NULL
)
```
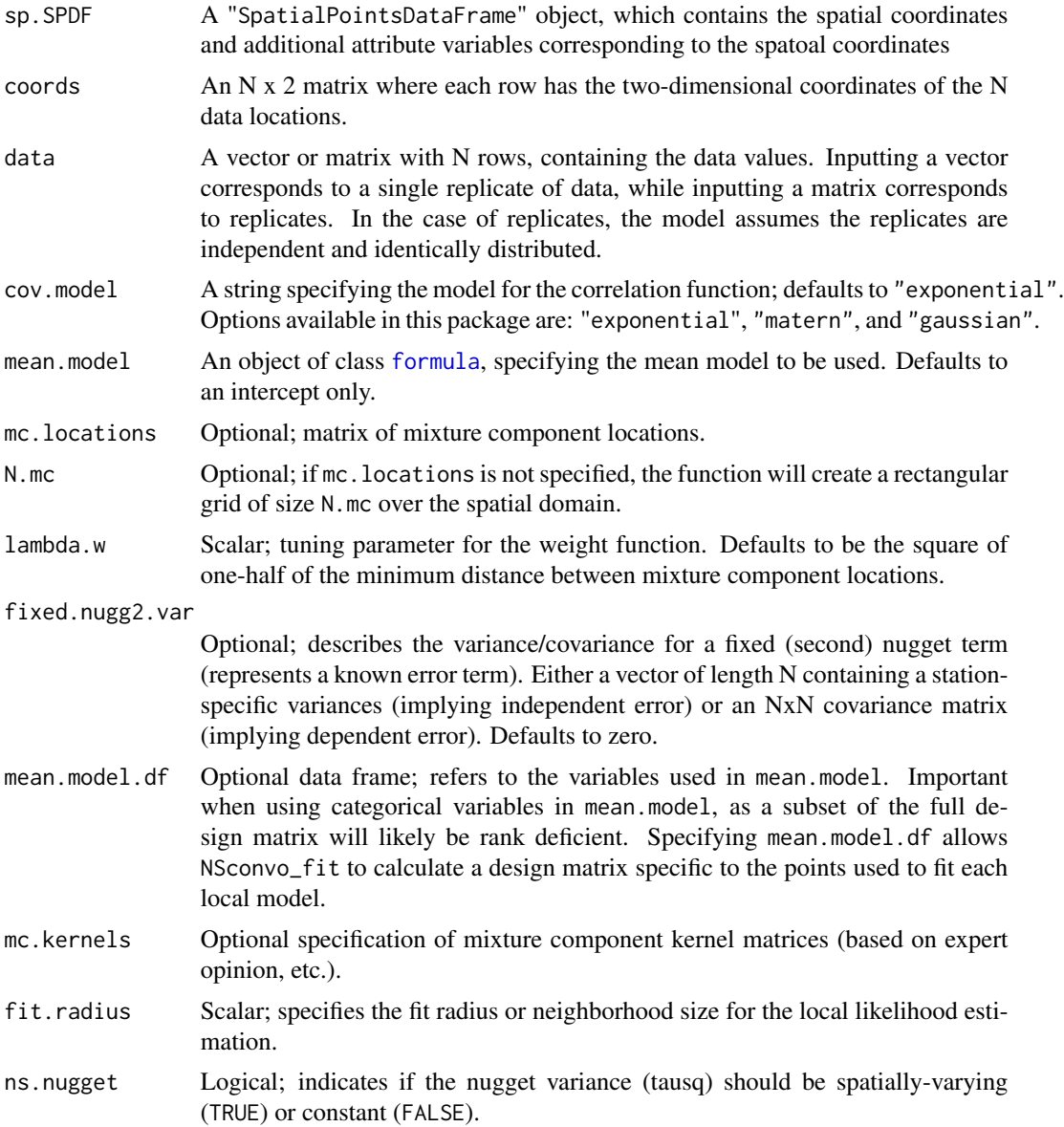

<span id="page-17-0"></span>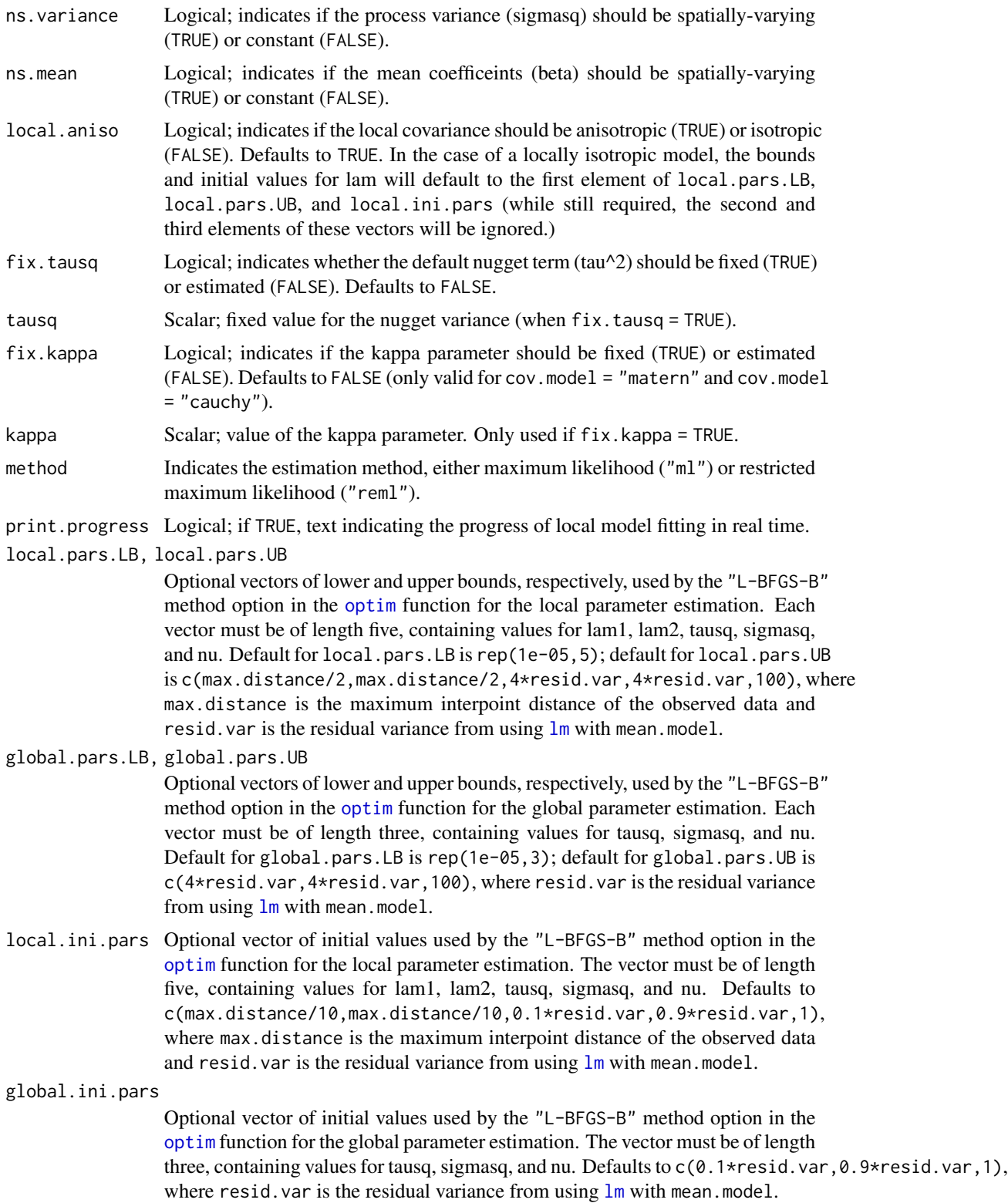

# NSconvo\_fit 19

# Value

A "NSconvo" object, with the following components:

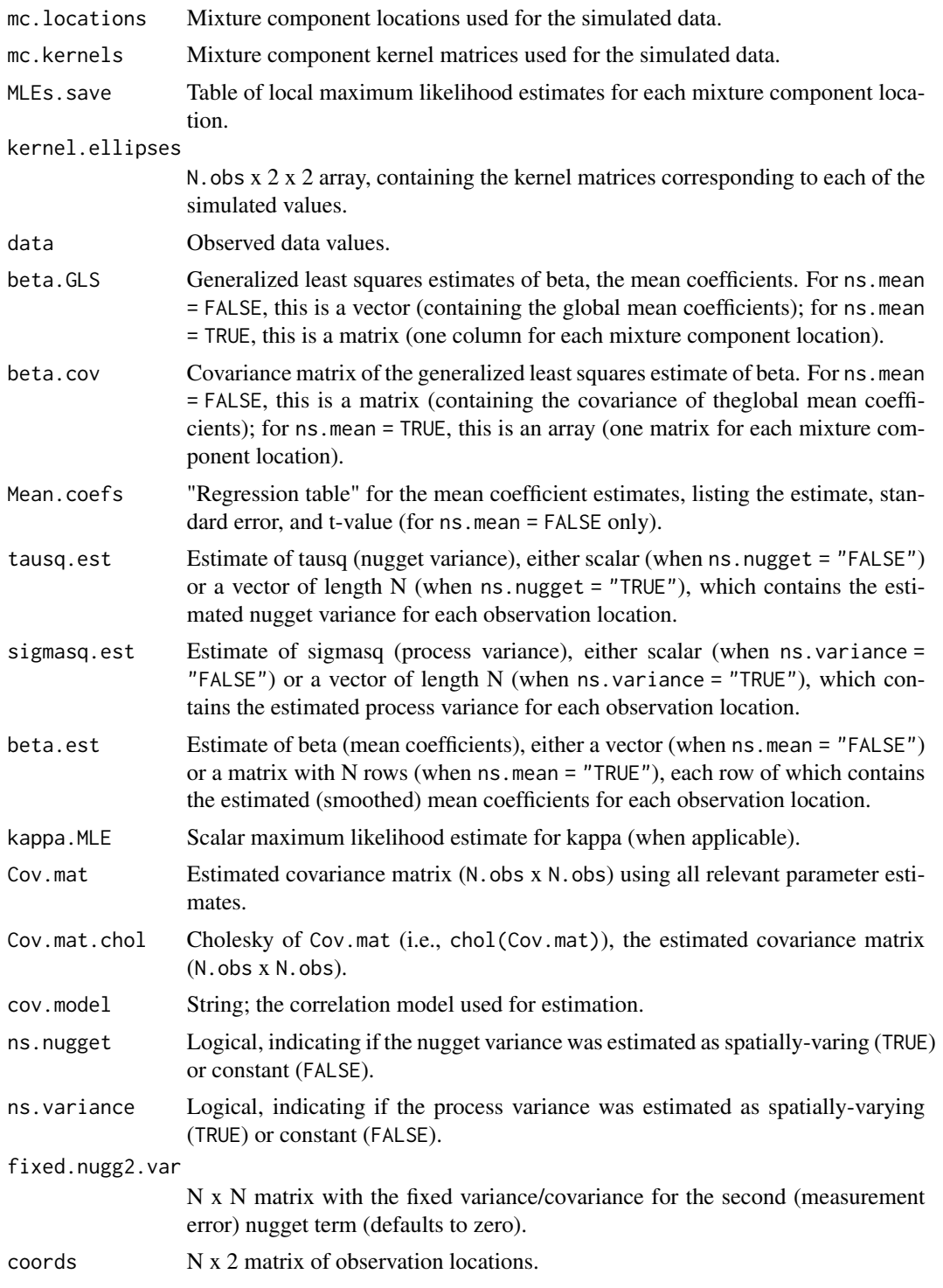

<span id="page-19-0"></span>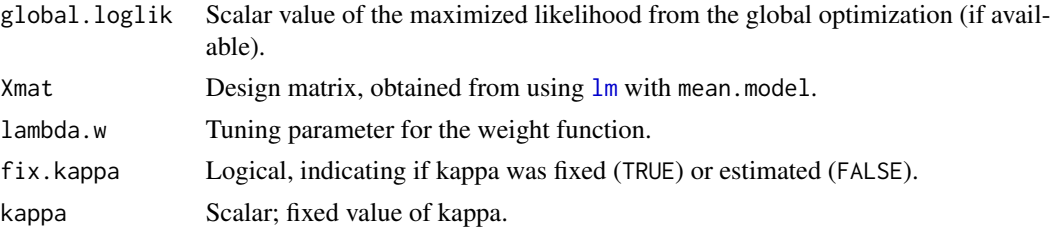

#### Examples

```
## Not run:
# Using white noise data
fit.model <- NSconvo_fit( coords = cbind( runif(100), runif(100)),
data = rnorm(100), fit.radius = 0.4, N.mc = 4 )
## End(Not run)
```
NSconvo\_sim *Simulate data from the nonstationary model.*

#### Description

NSconvo\_sim simulates data from the nonstationary model, given mixture component kernel matrices. The function requires either a mixture component kernel object, from the function f.mc.kernels(), or a direct specification of the mixture component locations and mixture component kernels.

#### Usage

```
NSconvo_sim(
 grid = TRUE,y.min = ∅,
 y.max = 5,
 x.min = 0,x.max = 5,
 N.obs = 20^2,sim.locations = NULL,
 mc.kernels.obj = NULL,
 mc.kernels = NULL,
 mc.locations = NULL,
  lambda.w = NULL,tausq = 0.1,
  sigmasq = 1,
 beta.coefs = 4,
 kappa = NULL,covariates = rep(1, N.obs),cov.model = "exponential"
)
```
# <span id="page-20-0"></span>NSconvo\_sim 21

# Arguments

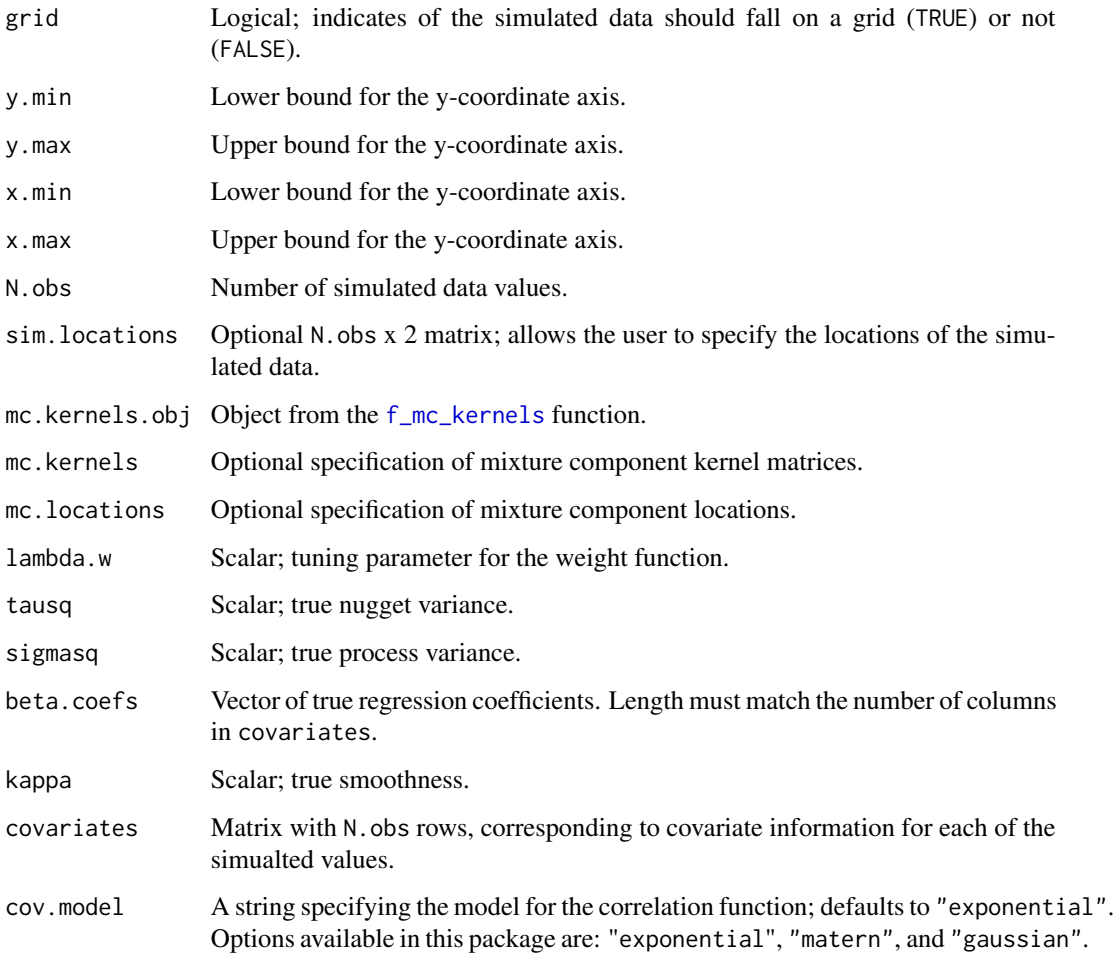

# Value

A list with the following components:

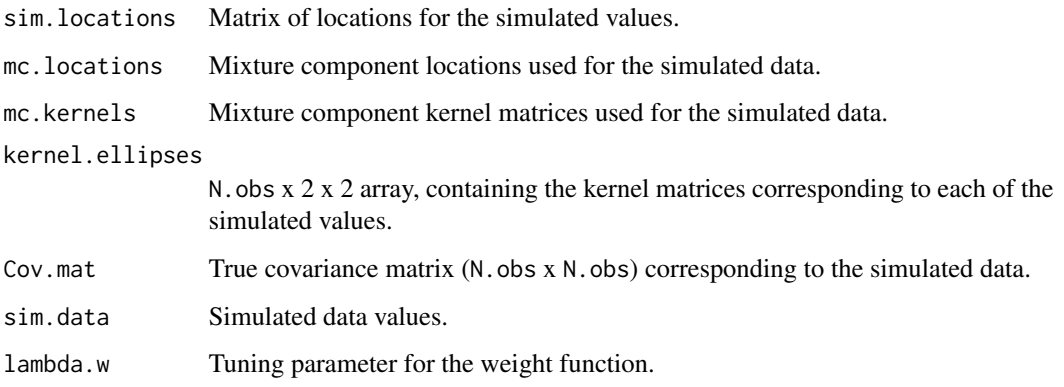

#### Examples

```
## Not run:
NSconvo_sim( grid = TRUE, y.min = 0, y.max = 5, x.min = 0,x.max = 5, N.obs = 20^2, sim.locations = NULL, mc.kernels.obj = NULL,
mc.kernels = NULL, mc.locations = NULL, lambda.w = NULL,
tausq = 0.1, sigmasq = 1, beta.coefs = 4, kappa = NULL,
covariates = rep(1, N.obs), cov.model = "exponential")
```
## End(Not run)

plot.Aniso *Plot of the estimated correlations from the stationary model.*

#### Description

This function plots the estimated correlation between a reference point and all other prediction locations.

#### Usage

```
## S3 method for class 'Aniso'
plot(x, ref.loc = NULL, all.pred.locs = NULL, grid = TRUE, ...)
```
#### Arguments

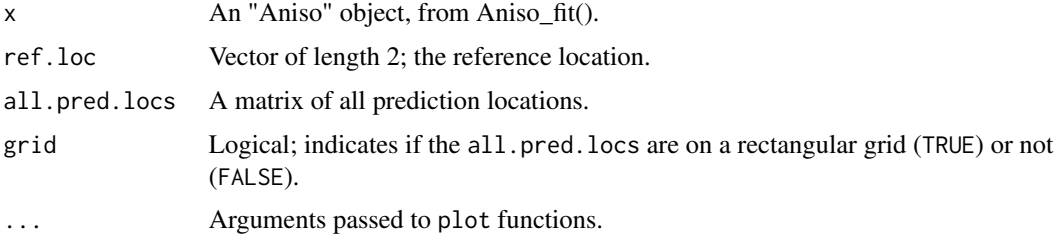

# Value

A plot of either the estimated ellipses or estimated correlation is printed.

#### Examples

```
## Not run:
plot.Aniso( Aniso.object )
## End(Not run)
```
<span id="page-21-0"></span>

<span id="page-22-0"></span>

#### Description

This function plots either the estimated anisotropy ellipses for each of the mixture component locations or the estimated correlation between a reference point and all other prediction locations.

# Usage

```
## S3 method for class 'NSconvo'
plot(
 x,
 plot.ellipses = TRUE,
  fit.radius = NULL,
 aniso.mat = NULL,
  true.mc = NULL,
  ref.loc = NULL,
  all.pred.locs = NULL,
  grid = TRUE,true.col = 1,
  aniso.col = 4,
 ns,col = 2,plot.mc.locs = TRUE,
  ...
)
```
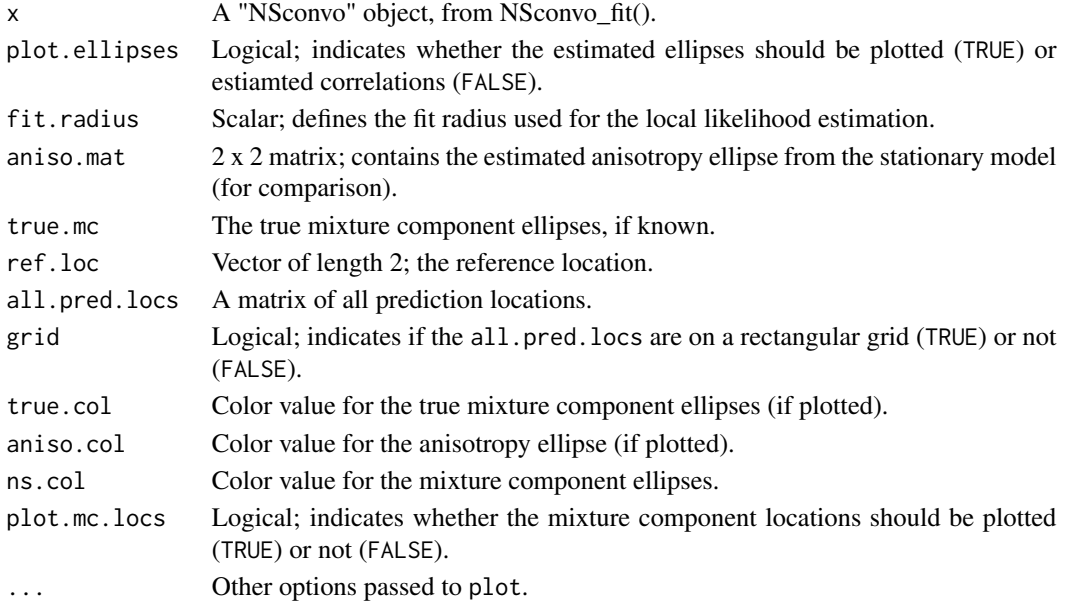

A plot of either the estimated ellipses or estimated correlation is printed.

# Examples

```
## Not run:
plot.NSconvo( NSconvo.object )
```
## End(Not run)

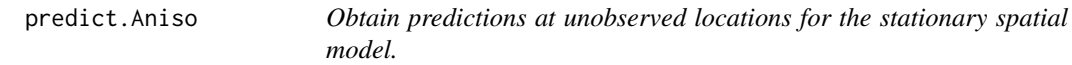

# Description

predict.Aniso calculates the kriging predictor and corresponding standard errors at unmonitored sites.

# Usage

```
## S3 method for class 'Aniso'
predict(
 object,
 pred.coords,
 pred.covariates = NULL,
 pred.fixed.nugg2.var = NULL,
  ...
)
```
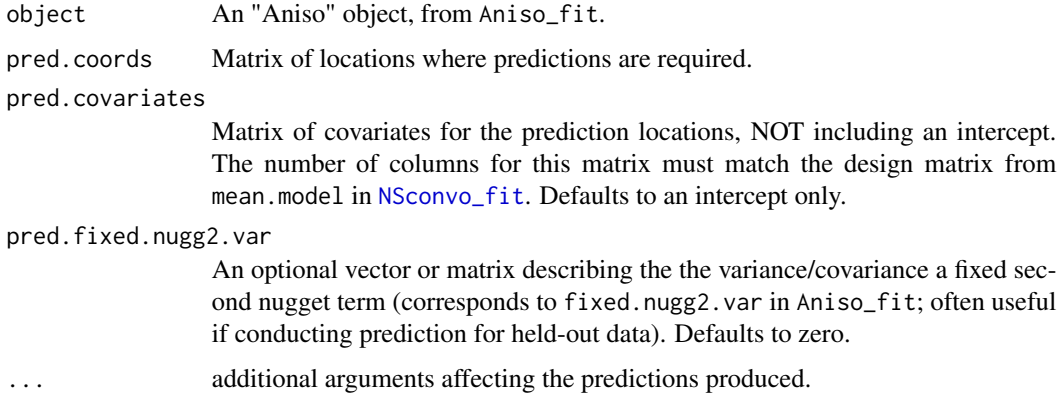

<span id="page-23-0"></span>

# <span id="page-24-0"></span>predict.NSconvo 25

# Value

A list with the following components:

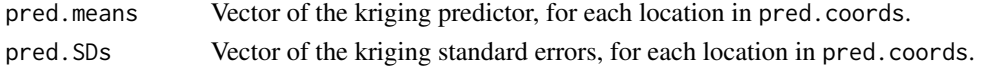

# Examples

```
## Not run:
pred.S <- predict( Aniso.obj,
pred.coords = cbind(runif(300),runif(300)))
```

```
## End(Not run)
```
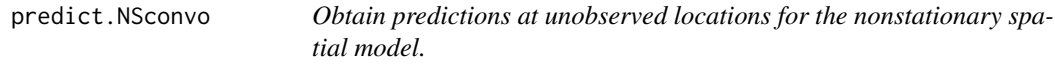

# Description

predict.NSconvo calculates the kriging predictor and corresponding standard errors at unmonitored sites.

# Usage

```
## S3 method for class 'NSconvo'
predict(
  object,
  pred.coords,
  pred.covariates = NULL,
  pred.fixed.nugg2.var = NULL,
  ...
\overline{\phantom{a}}
```
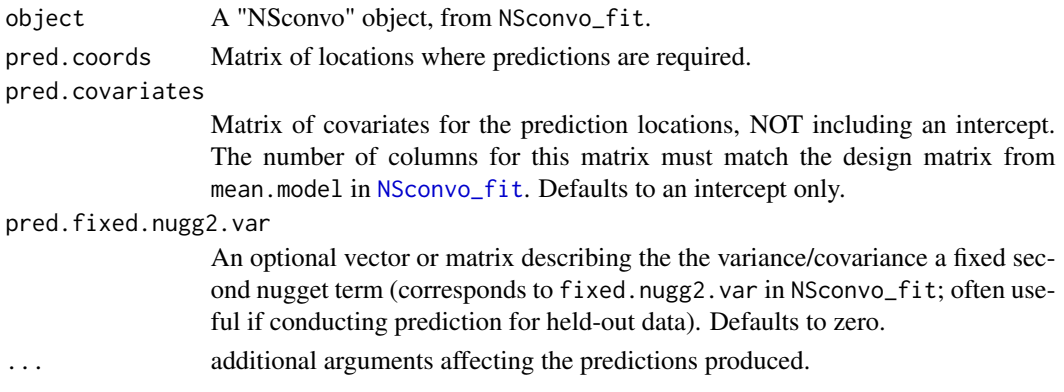

<span id="page-25-0"></span>26 simdata and the state of the state of the state of the state of the state of the state of the state of the state of the state of the state of the state of the state of the state of the state of the state of the state of

#### Value

A list with the following components:

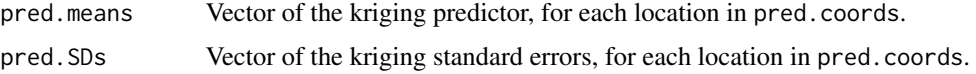

# Examples

```
## Not run:
pred.NS <- predict( NSconvo.obj,
pred.\text{coordinates} = matrix(c(1,1), ncol=2),pred.covariates = matrix(c(1,1), ncol=2))
```

```
## End(Not run)
```
simdata *Simulated nonstationary dataset*

#### Description

A data set containing the necessary components to fit the nonstationary spatial model, simulated from the true model.

#### Usage

simdata

# Format

A list with the following objects:

sim.locations A matrix of longitude/latitude coordinates of the simulated locations.

- mc.locations A matrix of longitude/latitude coordinates of the mixture component locations.
- mc.kernel A three-dimensional array, containing the true 2 x 2 kernel covariance matrices for each mixture component location.
- kernel.ellipses A three-dimensional array, containing the true 2 x 2 kernel covariance matrices for each simulated location.
- sim.data A matrix of the simulated data; each of the ten columns correspond to an independent and identically distribured replicate.
- lambda.w Scalar; the value of the tuning parameter used in the weight function.
- holdout.index Vector; indicates which of the simulated locations should be used in the hold-out sample.

<span id="page-26-0"></span>

# Description

summary.Aniso prints relevant output from the model fitting procedure.

#### Usage

```
## S3 method for class 'Aniso'
summary(object, ...)
```
# Arguments

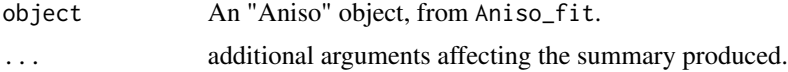

## Value

Text containing the model fitting results.

# Examples

```
## Not run:
summary.Aniso( Aniso.object )
```
## End(Not run)

summary.NSconvo *Summarize the nonstationary model fit.*

# Description

summary.NSconvo prints relevant output from the model fitting procedure.

#### Usage

```
## S3 method for class 'NSconvo'
summary(object, ...)
```
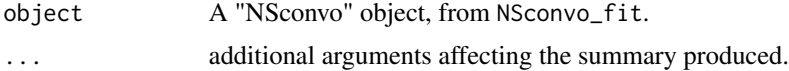

Text containing the model fitting results.

#### Examples

```
## Not run:
summary.NSconvo( NSconvo.object )
```
## End(Not run)

US.mc.grids *Mixture component grids for the western United States*

# Description

A list of two mixture component grids for fitting the nonstationary model to the western United States precipitation data.

#### Usage

US.mc.grids

#### Format

A list with two elements:

Element 1 Coarse mixture component grid.

Element 2 Fine mixture component grid.

US.prediction.locs *Prediction locations for the western United States*

#### Description

A matrix with two columns containing a fine grid of locations for which to make a filled-in prediction map for the western United States.

#### Usage

US.prediction.locs

## Format

A matrix with two columns:

Column 1 Longitude of the prediction grid.

Column 2 Latitude of the prediction grid.

<span id="page-27-0"></span>

<span id="page-28-0"></span>

# Description

A data set containing the annual precipitation for 1270 locations in the western United States.

# Usage

USprecip97

# Format

A data frame with the following variables:

longitude Longitude of the monitoring site.

latitude Latitude of the monitoring site.

annual.ppt Annual precipitation for the monitoring site, in millimeters.

log.annual.ppt Annual precipitation for the monitoring site, in log millimeters.

# Source

<http://www.image.ucar.edu/GSP/Data/US.monthly.met/>

# <span id="page-29-0"></span>Index

∗ datasets simdata, [26](#page-25-0) US.mc.grids, [28](#page-27-0) US.prediction.locs, [28](#page-27-0) USprecip97, [29](#page-28-0) Aniso\_fit, [2](#page-1-0) cov\_spatial, [5](#page-4-0) evaluate\_CV, [5](#page-4-0) f\_mc\_kernels, [6,](#page-5-0) *[21](#page-20-0)* formula, *[3](#page-2-0)*, *[17](#page-16-0)* kernel\_cov, [7](#page-6-0) lm, *[3,](#page-2-0) [4](#page-3-0)*, *[18](#page-17-0)*, *[20](#page-19-0)* make\_global\_loglik1, [8](#page-7-0) make\_global\_loglik1\_kappa, [9](#page-8-0) make\_global\_loglik2, [9](#page-8-0) make\_global\_loglik2\_kappa, [10](#page-9-0) make\_global\_loglik3, [11](#page-10-0) make\_global\_loglik3\_kappa, [12](#page-11-0) make\_global\_loglik4\_kappa, [13](#page-12-0) make\_local\_lik, [14](#page-13-0) mc\_N, [15](#page-14-0) NSconvo\_fit, [16,](#page-15-0) *[24,](#page-23-0) [25](#page-24-0)* NSconvo\_sim, [20](#page-19-0) optim, *[3](#page-2-0)*, *[18](#page-17-0)* plot.Aniso, [22](#page-21-0) plot.NSconvo, [23](#page-22-0) predict.Aniso, [24](#page-23-0) predict.NSconvo, [25](#page-24-0) simdata, [26](#page-25-0) summary.Aniso, [27](#page-26-0) summary.NSconvo, [27](#page-26-0)

US.mc.grids, [28](#page-27-0) US.prediction.locs, [28](#page-27-0) USprecip97, [29](#page-28-0)